## CREARE UNO SCHEMA DEI LIVELLI DI INTERNET

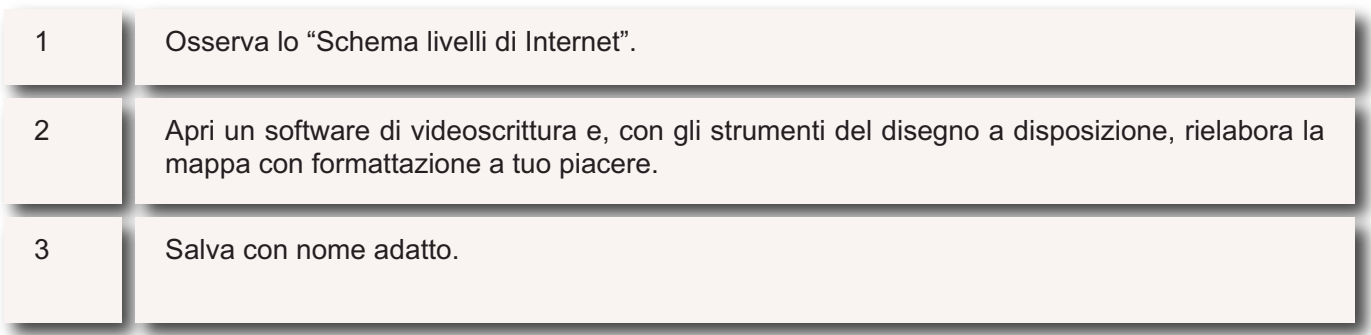